## Cheatography

## vi Keyboard Shortcuts by [ralber02](http://www.cheatography.com/ralber02/) via [cheatography.com/69947/cs/17722/](http://www.cheatography.com/ralber02/cheat-sheets/vi)

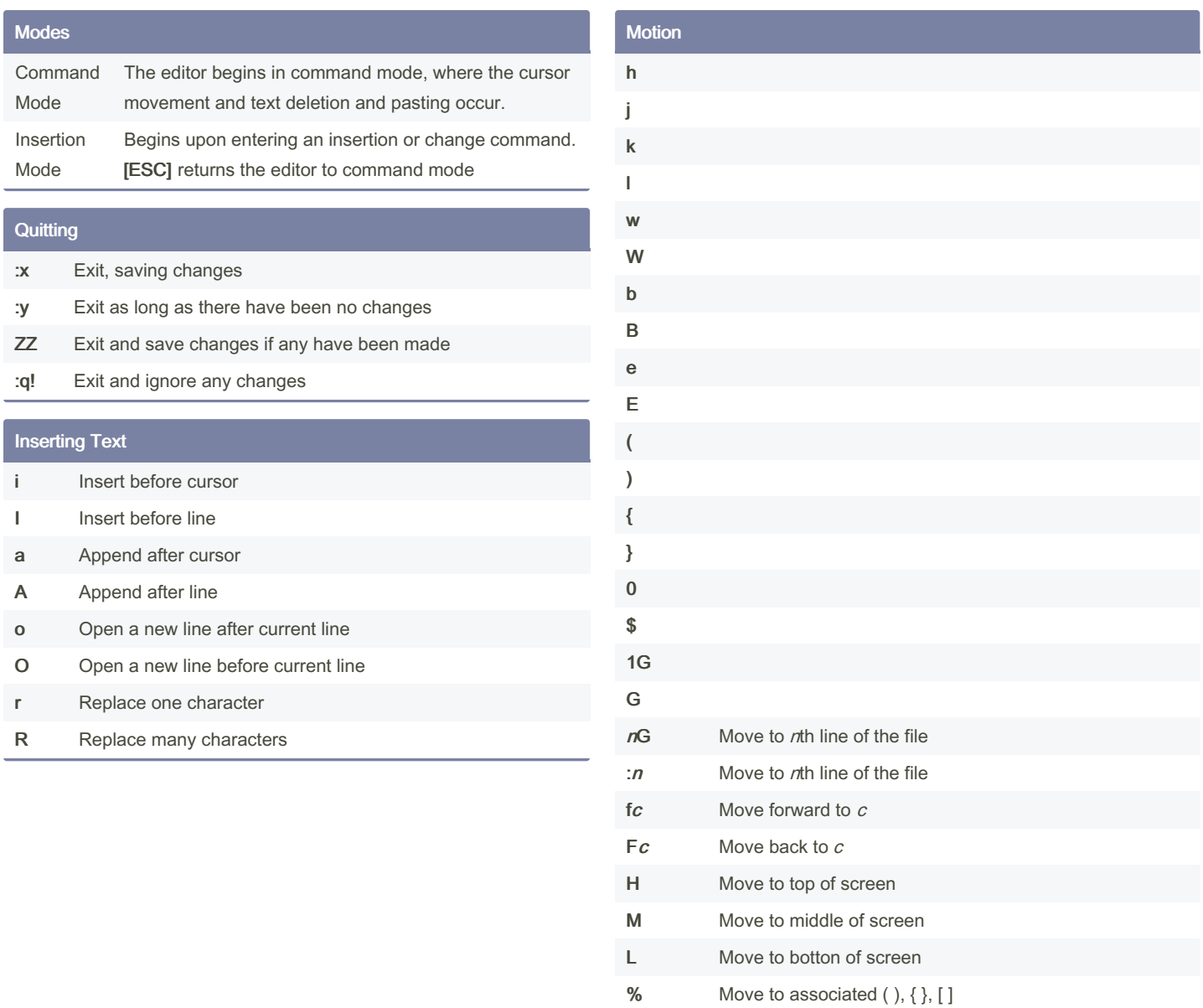

## By ralber02

[cheatography.com/ralber02/](http://www.cheatography.com/ralber02/)

Not published yet. Last updated 31st October, 2018. Page 1 of 1.

Sponsored by CrosswordCheats.com Learn to solve cryptic crosswords! <http://crosswordcheats.com>